# Über divergente Reihen

de seribus divergentibus (L. Euler)

### Eine spezielle Reihe

Was ist 1+2+3+4+5+6+7+…?

a) Die Reihe ist divergent. Sie ist unendlich groß. Keine weitere Diskussion.

endlichen Wert zuweisen, nämlich

Euler (de seribus divergentibus):  $1+2+3+4+5+6^{\frac{12}{11}}$ ...

Über die Summen divergenter Reihen herrscht große Uneinigkeit unter den Mathematikern, während die einen es verneinen, bestätigen die anderen, dass sie in einer Summe erfasst werden können. …

b) Unter gewissen Umständen kann man der Reihe einen

 $- \frac{1}{45}$ 

 $=-\frac{1}{4}$ 

12

... die Argumente, die auf beiden Seiten zur Verteidigung der eigenen Äußerungen angeführt werden, haben eine so große Überzeugungskraft, dass noch keine Partei gezwungen werden konnte, der anderen Recht zu geben.

### Eine spezielle Reihe

Über die Reihe 1+2+3+4+5+6+7+…

haben sich nach Euler auch noch Gedanken gemacht:

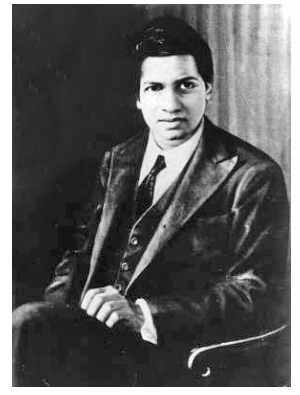

Srinivasa Ramanujan (1887 - 1920)

Godfrey Hardy (1877 - 1947)

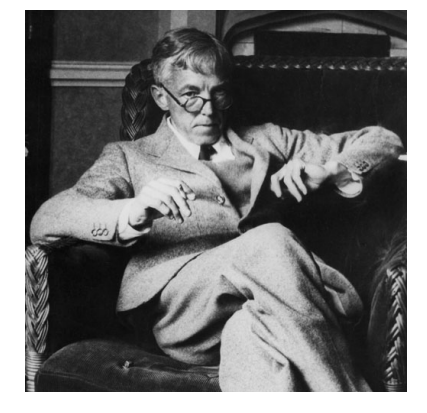

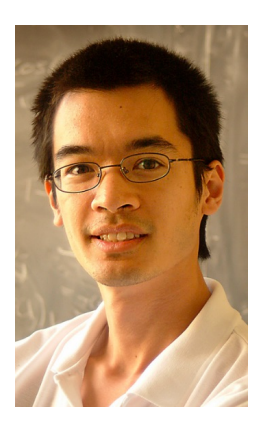

Terence Tao (1975 -) Fields-Medaillen-Gewinner

> Wenn sie einen Wert angeben, dann ist es  $-\frac{1}{12}$

### Erster Schritt

```
Die Reihe 1 - 1 + 1 - 1 + 1 - 1 + 1...
```
a) Sie hat keinen Grenzwert, denn die fortlaufende Summierung nähert sich keinem Wert.

b) Rechnen mit bewährten Methoden b1) Verschiebung

$$
a = 1 - 1| + 1| - 1| + 1| - 1| + 1| ...
$$
  
\n
$$
a = 1 - 1| + 1| - 1| + 1| - 1| + 1| ...
$$
  
\n
$$
2a = 1
$$
  
\n
$$
a = \frac{1}{2}
$$

### Erster Schritt

### Die Reihe  $1 - 1 + 1 - 1 + 1 - 1 + 1...$

b) Rechnen mit bewährten Methoden

b2) Euler: Leibniz hat als erster diese Reihe betrachtet deren Summe er festgesetzt hatte gleich  $\frac{1}{2}$  zu sein, und hatte das auf diese hinreichend strenge Begründung gestützt:

$$
1 + q + q^2 + q^3 + q^4 + q^5 + \dots = \frac{1}{1 - q} \quad \text{für} \quad -1 < q < 1
$$

Setzt man (gegen die Festlegung des Definitionsbereichs) *q* = –1, so erhält man:

$$
1 + (-1) + (-1)^{2} + (-1)^{3} + (-1)^{4} + (-1)^{5} + \dots = \frac{1}{1 - (-1)}
$$
  

$$
1 - 1 + 1 - 1 + 1 - 1 + 1 \dots = \frac{1}{2}
$$

**Graphzwertbertactor**  
 
$$
1+q+q^2+q^3+q^4+q^5+...=\frac{1}{1-q}
$$
 für  $-1< q<1$ 

zulässige Werte

$$
q = -0.99 \qquad \frac{1}{1 - (-0.99)} = 0.5025125...
$$

$$
q = -0.999 \qquad \frac{1}{1 - (-0.999)} = 0.5002501...
$$

$$
q = -0.9999 \qquad \frac{1}{1 - (-0.9999)} = 0.50002500...
$$

Im Grenzwert für *q* = –1 erhält man:  $1-1+1-1+1-1+1... =$ 1 2

### Zweiter Schritt

Die Reihe  $1 - 2 + 3 - 4 + 5 - 6 + 7...$ 

a) Sie hat keinen Grenzwert, denn die fortlaufende Summierung nähert sich keinem Wert.

b) Rechnen mit bewährten Methoden Verschiebung

b = 1 - 2\n
$$
1 - 3 - 4 + 5 - 6 + 7
$$
\nb = 1 - 2 + 3 - 4 + 5 - 6 + 7  
\n2b = 1 - 1 + 1 - 1 + 1 - 1 + 1...  
\n2b = 
$$
\frac{1}{2}
$$
\nb = 
$$
\frac{1}{4}
$$

### **Dritter Schritt**

Die Reihe  $1 + 2 + 3 + 4 + 5 + 6 + 7...$ 

a) Sie hat keinen Grenzwert, denn die fortlaufende Summierung wächst über alle Grenzen.

b) Rechnen mit bewährten Methoden

 $c = 1 + 2 + 3 + 4 + 5 + 6 + 7...$ subtrahieren  $b = 1 - 2 + 3 - 4 + 5 - 6 + 7...$  $c - b = 0 + 4 + 0 + 8 + 0 + 12 + 0...$  $c - b = 4(1 + 2 + 3 + 4 + ...) = 4-c$  $-3c = b = \frac{1}{4}$  $c = -\frac{1}{12}$ 

### Hokuspokus

All die gezeigten Rechnungen sind nicht im Rahmen klassischer, "vernünftiger" Mathematik.

Solider Umgang mit Reihen (Cauchy):

1. Man muss erst die Konvergenz nachweisen (und den endlichen Wert ermitteln) und nur mit konvergenten Reihen darf man rechnen.

2. Man nimmt alle Summanden positiv. Konvergiert auch dann die (neue) Reihe, so darf man die Reihenfolge der Summierung verändern, ohne dass das den Reihenwert ändert.

(Gegen-)Beispiel: 
$$
1 - \frac{1}{2} + \frac{1}{3} - \frac{1}{4} + \frac{1}{5} - \frac{1}{6} + \frac{1}{7} - + \dots
$$
 )

## Bekannte Situation

Im Rahmen der bekannten, vertrauten Mathematik stehen wir vor einem "GEHT NICHT".

Das ist nicht neu und begleitet die (persönliche/allgemeine) Entwicklung von Mathematik.

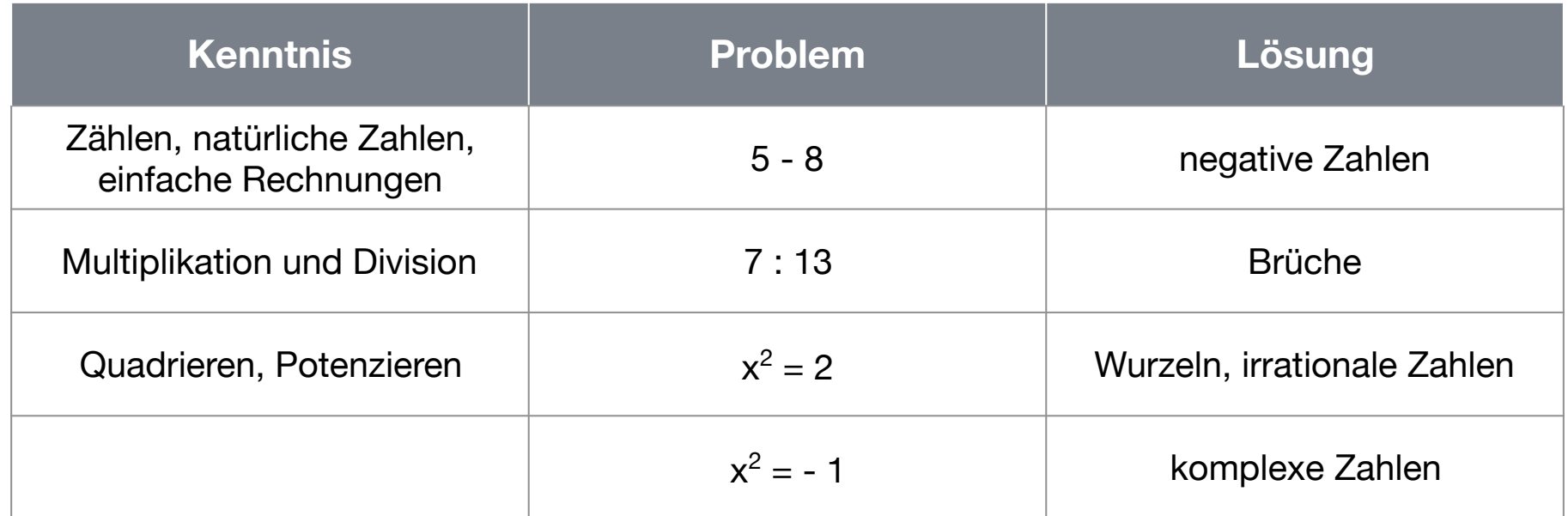

Bei jedem Schritt wurde die Menge der Zahlen konsistent erweitert. Das bisher Bekannte konnte unverändert weiterverwendet werden.

von den natürlichen Zahlen zu den ganzen Zahlen

Addition ganzer Zahlen:

Zwei Zahlen mit gleichem Vorzeichen werden addiert, indem die Zahlen ohne Vorzeichen (Betrag) addiert werden und das gemeinsame Vorzeichen gesetzt wird. Zwei Zahlen mit verschiedenem Vorzeichen werden addiert, indem die Beträge subtrahiert werden und das Vorzeichen des größeren Betrags gesetzt wird.

Für die natürlichen Zahlen gelten die Regeln für + + .

von den ganzen Zahlen zu den Brüchen

Ganze Zahlen sind als "Eintel" oder entsprechenden Erweiterungen enthalten. Rechnungen mit Bruchrechenregeln liefern das richtige Ergebnis.

$$
2+3=\frac{4}{2}+\frac{15}{5}=\frac{20+30}{10}=\frac{50}{10}=5
$$

von den Brüchen zu den reellen Zahlen

Sind die reellen Zahlen die allgemeinen Dezimalzahlen mit unendlich vielen Stellen nach dem Komma, so sind

- die ganzen Zahlen diejenigen mit (ausschließlich) unendlich vielen Nullen nach dem Komma
- die rationalen Zahlen diejenigen mit einer letztlich unendlich periodischen Dezimalzahlfolge nach dem Komma

Potenzrechnung

Die Potenzrechnung ist als verkürzte Multiplikation gleicher Zahlen zunächst nur für natürliche Exponenten erklärt.

 $a^4 = a \cdot a \cdot a \cdot a$ 

Daraus ergibt sich die Rechenregel

 $a^n \cdot a^m = a^{n+m}$ 

Unter Beibehaltung dieser Rechenregel kann man die Potenzen konsistent erweitern auf den Exponenten Null: *a*<sup>0</sup>

$$
a^n \begin{bmatrix} a^n \\ a^n \end{bmatrix} = a^{n+0} = a^n
$$
  
\n
$$
a^n \begin{bmatrix} 1 \\ 1 \end{bmatrix} = a^n
$$
  
\n
$$
a^n = 1
$$

Unter Beibehaltung dieser Rechenregel kann man die Potenzen konsistent erweitern auf negative Exponenten: *a*<sup>−</sup>*<sup>m</sup>*

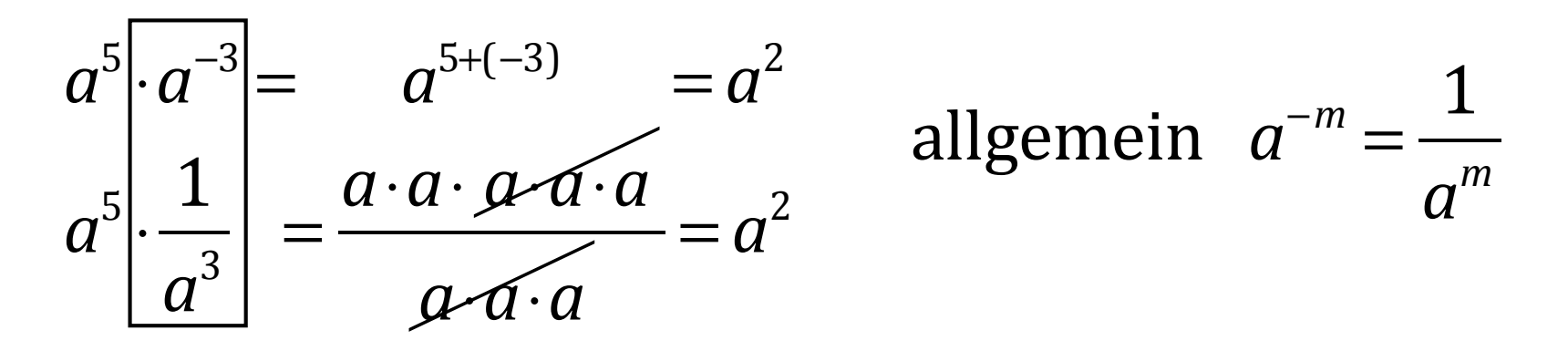

Unter Beibehaltung dieser Rechenregel kann man die Potenzen konsistent erweitern auf gebrochene Exponenten: 1

$$
\begin{bmatrix} \frac{1}{a^3} \\ a^3 \end{bmatrix} \cdot a^{\frac{1}{3}} \cdot a^{\frac{1}{3}} = a^{\frac{1}{3} + \frac{1}{3} + \frac{1}{3}} = a^1
$$
allgemein  $a^{\frac{1}{m}} = \sqrt[m]{a}$ 

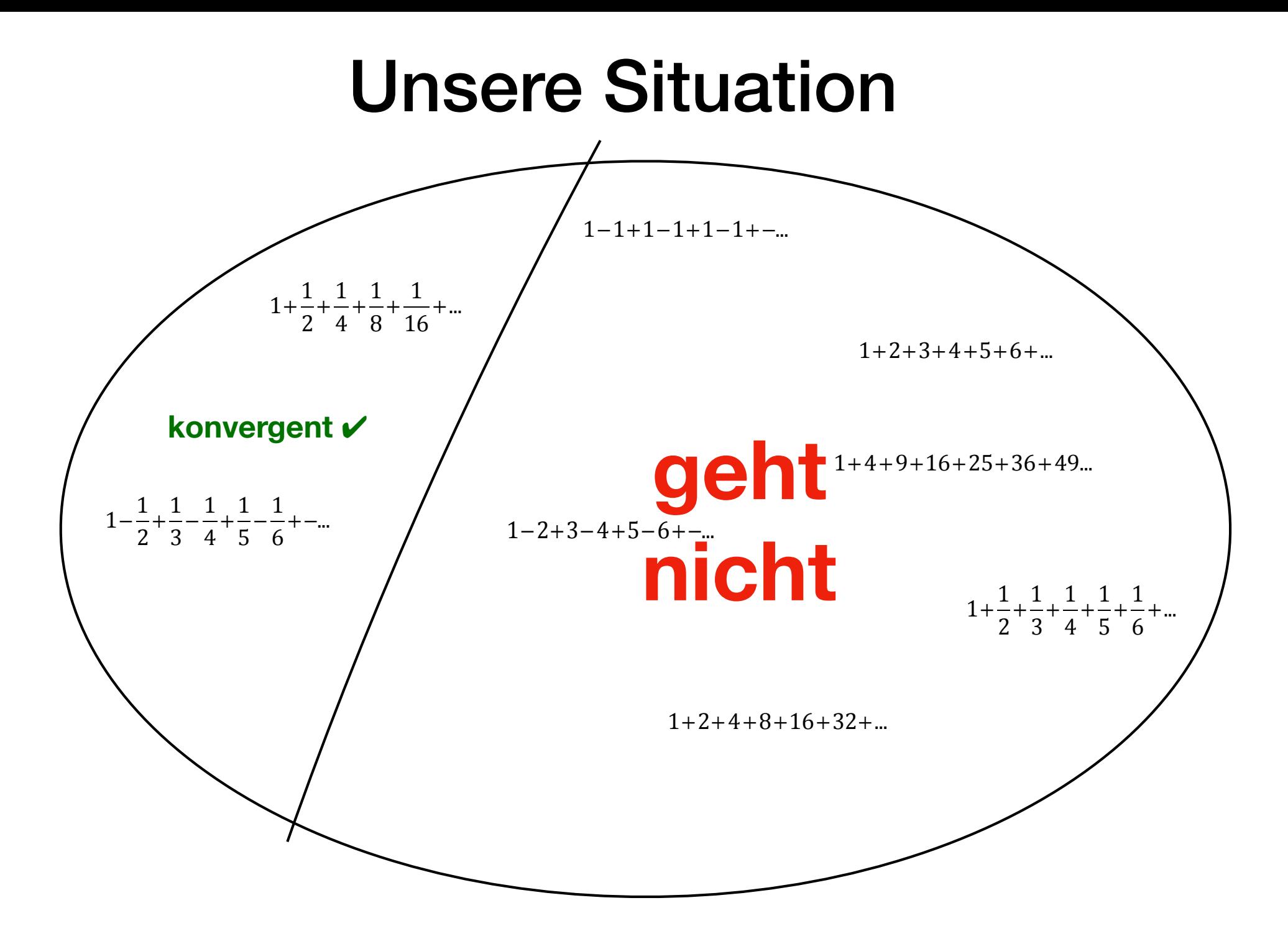

#### **Cesaro-summierbar**

Man betrachtet den Mittelwert der Partialsummen. Beispiel:  $1 - 1 + 1 - 1 + 1 - 1 + 1 -$ +... 1

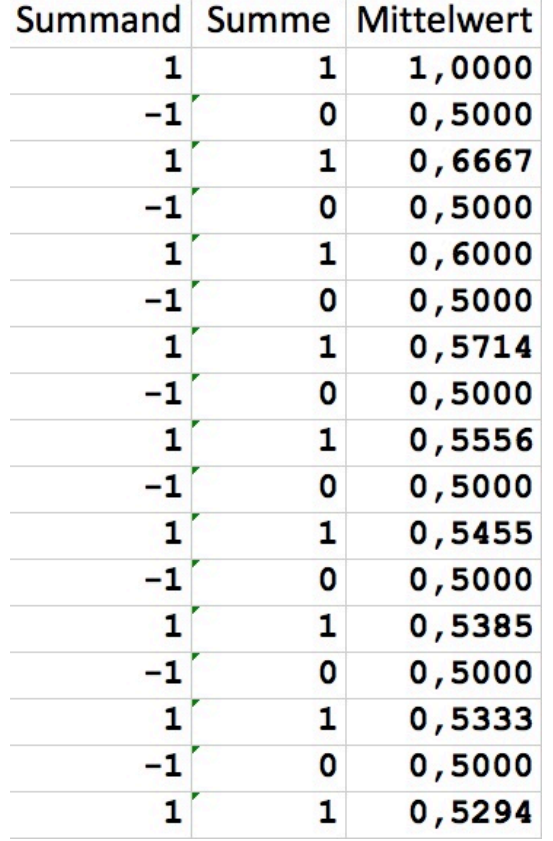

= Cesaro 2

Diesen Wert hatten wir auch vorher mit der "Hokuspokus-Rechnung" erhalten.

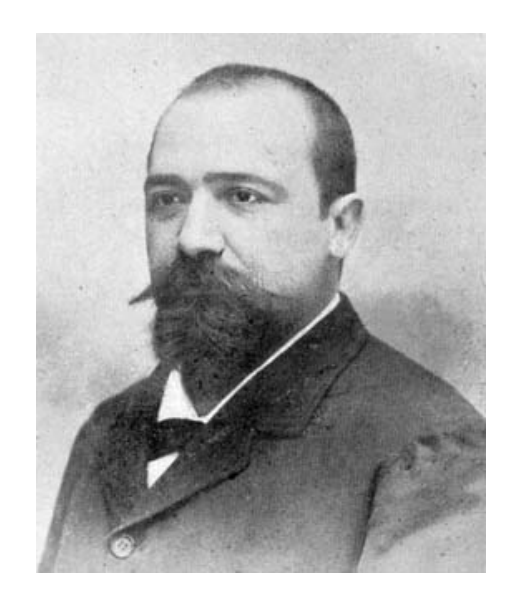

Ernesto Cesàro 1859 - 1906

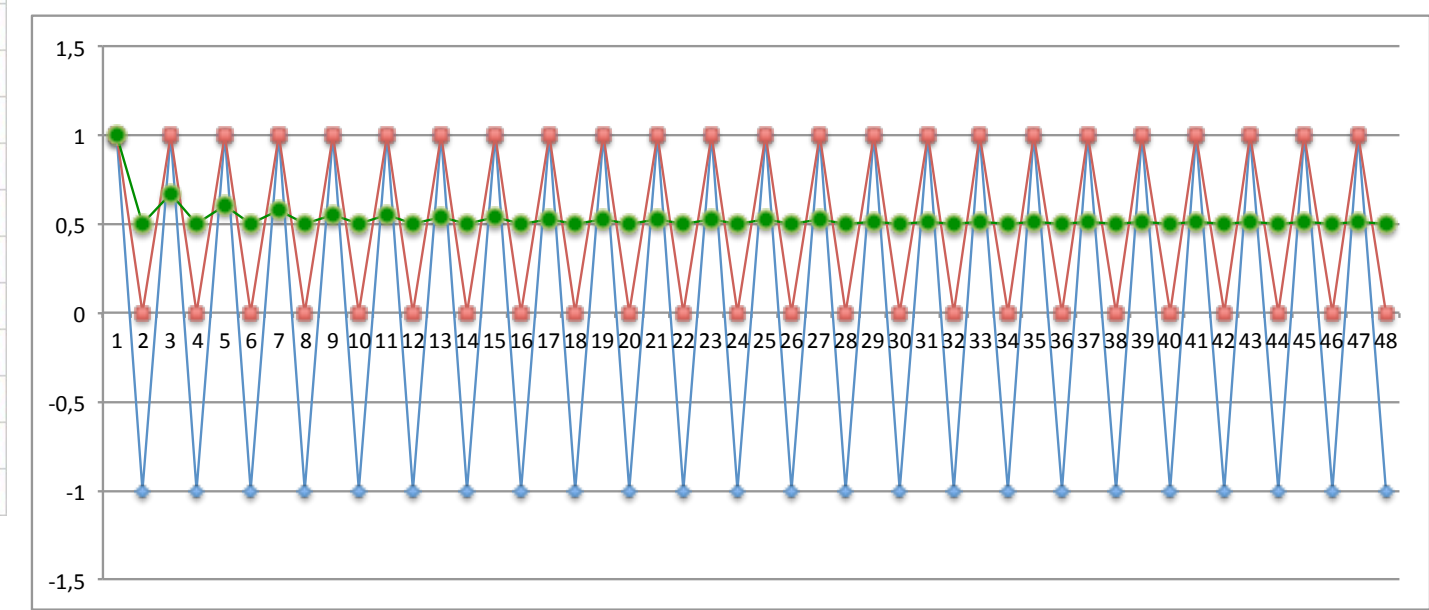

### **Unsere Situation**  $1 - 1 + 1 - 1 + 1 - 1 + - \dots$  $1+\frac{1}{2}+\frac{1}{4}+\frac{1}{8}+\frac{1}{16}+$  $1+2+3+4+5+6+$ Cesaro-summierbar v  $1+4+9+16+25+36+49...$ ge  $1-\frac{1}{2}+\frac{1}{3}-\frac{1}{4}+\frac{1}{5}-\frac{1}{6}+\dots$  $1 - 2 + 3 - 4 + 5 - 6 + ...$  $1+\frac{1}{2}+\frac{1}{3}+\frac{1}{4}+\frac{1}{5}+\frac{1}{6}+...$

#### Konsistent:

Jede konvergente Reihe ist auch Cesaro-summierbar mit dem gleichen Wert.

#### **Euler-summierbar**

Man betrachtet zur Reihe eine Potenzreihe. Beispiel:

$$
1-2 +3 -4 +5 -6 +...
$$
  

$$
f(x)= 1-2x+3x^2-4x^3+5x^4-6x^5+...
$$

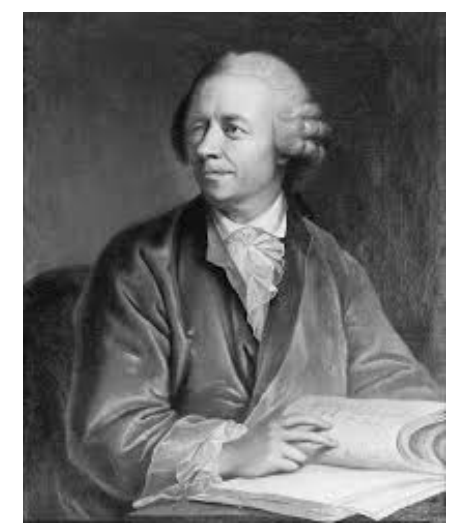

Leonhard Euler 1707 - 1783

Das ist hilfreich, wenn man diese Funktion geschlossen darstellen kann.

 $f(x)$ = 1  $(1+x)$ 2  $f(1) =$ 1  $(1+1)$  $\frac{1}{2}$ 1 4

Ist diese Funktion für  $x = 1$  definiert, so heißt die Ausgangsreihe Euler-summierbar mit dem Wert  $f(1)$ .

Diesen Wert hatten wir auch vorher mit der "Hokuspokus-Rechnung" erhalten.

#### **Euler-summierbar**

Weitere Beispiele:

$$
1-1+1-1+1-1+\dots \t\t q = -x
$$
  

$$
f(x)=1-x+x^2-x^3+x^4-x^5+\dots = \frac{1}{1+x} \t\t f(1) = \frac{1}{1+1} = \frac{1}{2}
$$

$$
1+2+4+8+16+32+... \qquad q=2x
$$
  

$$
f(x)=1+2x+4x^{2}+8x^{3}+16x^{4}+...=\frac{1}{1-2x} \qquad f(1)=\frac{1}{1-2}=\frac{1}{-1}=-1
$$

Also  $1+2+4+8+16+32+... = -1$  was total unsinnig erscheint.

Euler selbst argumentiert dazu in "de seribus divergentibus":

… um dieses außergewöhnliche Paradoxon zu erklären, (machen die Befürworter) einen feinen, mehr als wahren Unterschied zwischen den negativen Größen fest; sie erklären, dass, während die einen kleiner als 0 sind, die anderen aber größer als unendlich oder mehr als unendlich sind.

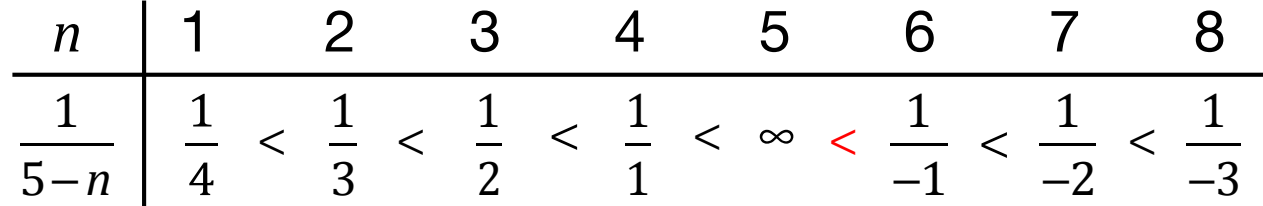

… auf diese Weise weisen sie jene sich ergebende Absurdität genügt geistreich von sich.

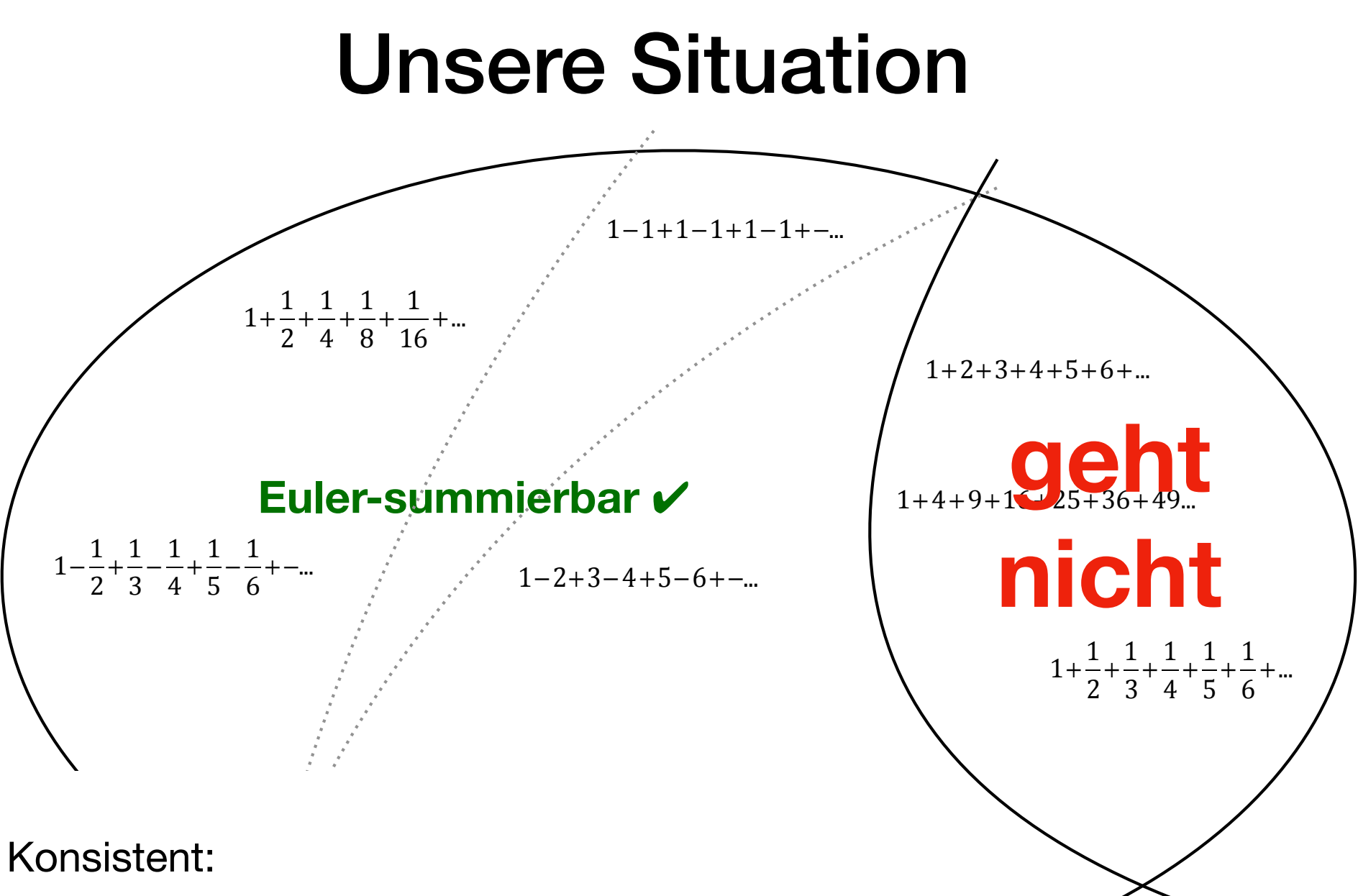

Jede Cesaro-summierbare Reihe ist auch Eulersummierbar mit dem gleichen Wert.

#### **analytische Fortsetzung der Riemannschen Zeta-Funktion**

Die Riemannsche Zeta-Funktion ist zunächst definiert durch:

$$
\zeta(s) = 1 + \frac{1}{2^s} + \frac{1}{3^s} + \frac{1}{4^s} + \frac{1}{5^s} + \dots
$$

So ist

$$
\zeta(2) = 1 + \frac{1}{2^2} + \frac{1}{3^2} + \frac{1}{4^2} + \frac{1}{5^2} + \dots
$$
  
=  $1 + \frac{1}{4} + \frac{1}{9} + \frac{1}{16} + \frac{1}{25} + \frac{1}{36} + \dots$   
=  $\frac{\pi^2}{6} \approx 1,645$  Mit Konvergenz im klassischen Sinn

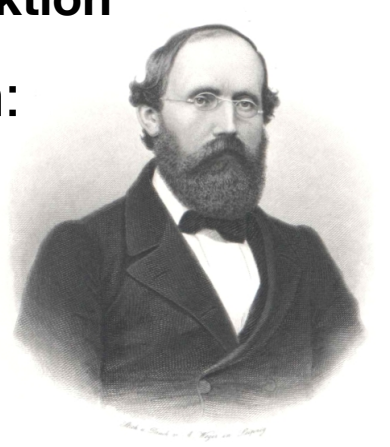

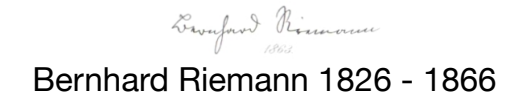

**Oder** 

$$
\zeta(1) = 1 + \frac{1}{2^1} + \frac{1}{3^1} + \frac{1}{4^1} + \frac{1}{5^1} + \frac{1}{6^1} + \dots
$$
  
=  $1 + \frac{1}{2} + \frac{1}{3} + \frac{1}{4} + \frac{1}{5} + \frac{1}{6} + \dots$ , was die harmonische Reihe ist.

**analytische Fortsetzung der Riemannschen Zeta-Funktion**

$$
\zeta(s) = 1 + \frac{1}{2^s} + \frac{1}{3^s} + \frac{1}{4^s} + \frac{1}{5^s} + \dots
$$

Formal ist

$$
\zeta(-1) = 1 + \frac{1}{2^{-1}} + \frac{1}{3^{-1}} + \frac{1}{4^{-1}} + \frac{1}{5^{-1}} + \dots
$$

$$
= 1 + 2 + 3 + 4 + 5 + \dots
$$

was klassisch nicht konvergiert.

Konvergenz ist für alle *s* > 1 gegeben, so dass die oben gegebenen Definition der Riemannschen Zeta-Funktion nur für *s* > 1 gültig ist.

Nun gibt es zur Zeta-Funktion eine analytische Fortsetzung, um Werte für negative *s* zu berechnen.

### Die Kosinusfunktion

**Beispiel einer analytischen Fortsetzung**

Ankathete

Hypotenuse

Der Kosinus ist zunächst geometrisch im rechtwinkligen Dreieck definiert.

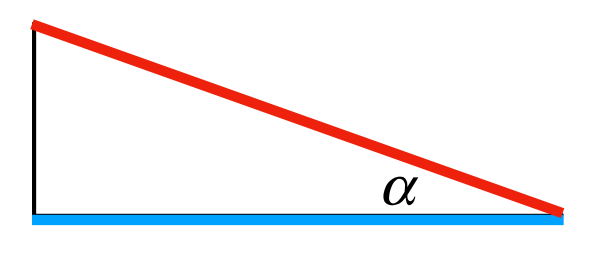

Damit ist die Kosinusfunktion für Winkel von 0° bis 90° definiert.

 $\cos \alpha = -$ 

Nun kann man den Definitionsbereich der Kosinusfunktion erweitern. Das kann z.B. durch eine analytische Fortsetzung erfolgen.

$$
\cos(180^\circ - \alpha) = -\cos\alpha
$$

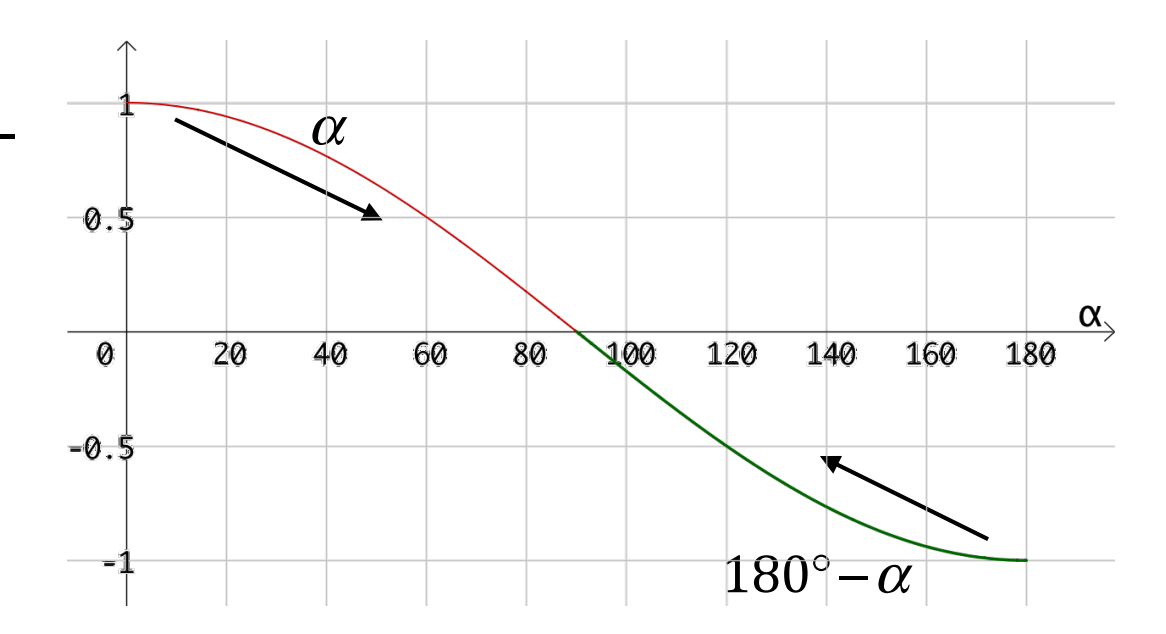

**analytische Fortsetzung der Riemannschen Zeta-Funktion**

$$
\zeta(s) = 1 + \frac{1}{2^s} + \frac{1}{3^s} + \frac{1}{4^s} + \frac{1}{5^s} + \dots
$$
\n
$$
\zeta(-1) = 1 + 2 + 3 + 4 + 5 + \dots
$$

Die analytische Fortsetzung dazu lautet:

$$
\zeta(1-s) = \frac{2}{(2\pi)^s} \cdot \cos(s \cdot 90^\circ) \sqrt{\Gamma(s)} \zeta(s)
$$
\nThen, we can see that the following equations:

\n
$$
\zeta(1-s) = \frac{2}{(2\pi)^s} \cdot \cos(s \cdot 90^\circ) \sqrt{\Gamma(s)} \zeta(s)
$$
\nThen, we can see that the result is:

Um  $\zeta(-1)$  zu berechnen, muss man *s* = 2 einsetzen.

$$
\zeta(1-2) = \frac{2}{(2\pi)^2} \cdot \cos(2 \cdot 90^\circ) \cdot (2-1)! \cdot \zeta(2)
$$
  

$$
\zeta(-1) = \frac{2}{4\pi^2} \cdot (-1) \cdot (1) \cdot \frac{\pi^2}{6} = -\frac{1}{12}
$$
  
In diesem Sinn ist  

$$
1 + 2 + 3 + 4 + 5 + \dots = \zeta(-1) = -\frac{1}{12}
$$

#### **analytische Fortsetzung der Riemannschen Zeta-Funktion**

$$
\zeta(1-s) = \frac{2}{(2\pi)^s} \cdot \cos(s \cdot 90^\circ) \cdot \Gamma(s) \cdot \zeta(s)
$$

Wir berechnen damit  $\zeta(-2)$  .

Dazu muss *s* = 3 in die analytische Fortsetzung eingesetzt werden.

$$
\zeta(1-3) = \zeta(-2) = \frac{2}{(2\pi)^3} \cdot \cos(3.90^\circ) \cdot \Gamma(3) \cdot \zeta(3)
$$
  
= 0 \qquad \qquad \cos(270^\circ) = 0

In diesem Sinn ist

$$
1^2 + 2^2 + 3^2 + 4^2 + 5^2 + \dots = \zeta(-2) = 0
$$

#### Unsere Situation 1+ 1 2 + 1 4 + 1 8 + 1 16 +...  $1-\frac{1}{2}$ 2 + 1 3  $-\frac{1}{4}$ 4 + 1 5  $-\frac{1}{6}$ 6 + −...  $1-1+1-1+1-1+ - ...$  $1-2+3-4+5-6+$  –...  $1+2+4+8+16+32+...$  $1+2+3+4+5+6+...$ 1+ 1 2 + 1 3 + 1 4 + 1 5 + 1 6 +... **Euler-summierbar ✔ 1+4+9+16+25+36+49... geht nicht analytische Fortsetzung der Zeta-Funktion** ✔

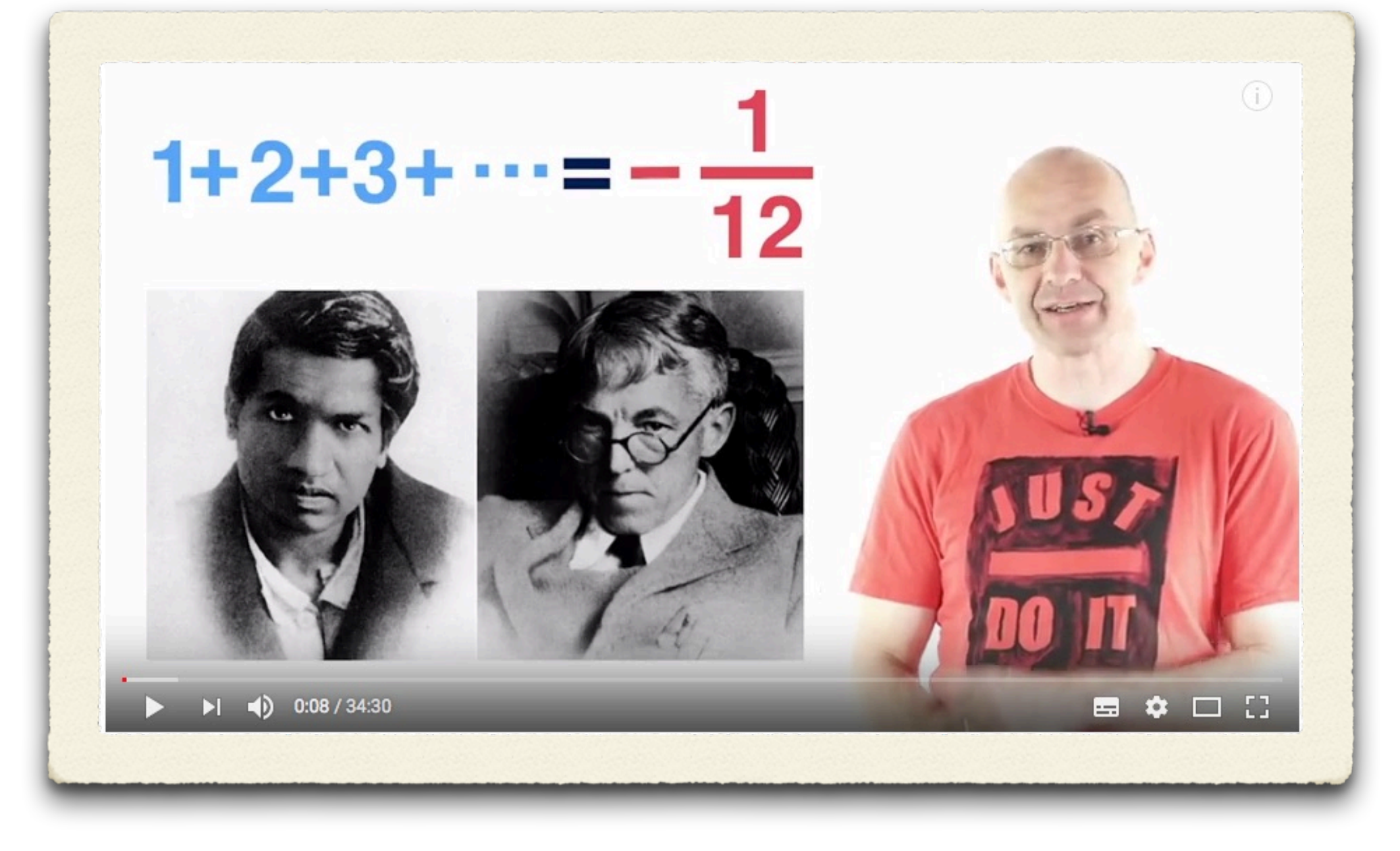

#### https://www.youtube.com/watch?v=jcKRGpMiVTw

**MathoLoger Burkard Polster**